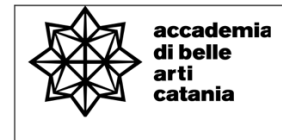

## —Syllabus

# **Rendering 3D**

CODICE ABTEC41 / 8 crediti / 100 ORE

**Scultura** 

AA. 2022-23

Prof. Gabriella Lo Ricco Posta elettronica istituzionale (PEO): gabriellaloricco@abacatania.it Orario di ricevimento: Giovedì ore 9.00/13.00 **|** Sede Franchetti previo appuntamento oppure su Microsoft Teams **3svcn0m**

## **—Obiettivi formativi**

Il disegno digitale ha scardinato i meccanismi figurativi tradizionali: esso, oggi, conduce a risultati, convenzioni e condizioni di lavoro profondamente nuove. Il corso esplora nello specifico le tecniche di Rendering, ovvero l'insieme delle operazioni finalizzate a ottenere la resa figurativa realistica di modelli artistici realizzati in ambito virtuale. La messa a punto di un render è intesa come un processo che prevede delle conoscenze di natura strumentale, e insieme la necessità di effettuare numerose prove e passaggi per raggiungere i risultati visivi desiderati. Esposizioni teoriche volte a inquadrare gli attuali risultati raggiunti in ambito artistico attraverso i programmi di render 3d e i dibattiti in corso in ambito storico-critico, si alternano a lezioni di natura laboratoriale sull'organizzazione del workflow e sui comandi e strumenti necessari per realizzare immagini fotorealistiche. Il corso si propone, inoltre, di guidare i giovani artisti nella messa a punto di immagini fotorealistiche che prevedono anche la collocazione di oggetti all'interno di ipotetici ambienti. Il corso prevede una fase laboratoriale durante la quale anche la realizzazione dei render dei

lavori messi a punto all'interno del corso di modellazione 3d sarà il banco di prova per i giovani artisti per utilizzare gli strumenti di disegno trasmessi durante il corso, per misurarsi con la propria capacità di controllo del processo creativo in ambito virtuale e per sperimentare l'inevitabile distanza delle tecniche di rendering 3D dalle tradizionali relazioni tra materia e opera e tra opera e relativo spazio. L'obiettivo del corso è dunque quello di trasmettere al giovane artista una sintesi degli strumenti teorici, metodologici, pratici e critici per realizzare rendering 3d di opere collocate all'interno di ipotetici spazi. Per la pratica e lo studio verrà utilizzato il programma KeyShot, fornito dall'Accademia, e la sezione di render di Autocad, Autodesk.

#### **—Modalità di svolgimento**

Lezioni frontali e laboratorio di rendering 3D in aula. Codice Teams**:** II semestre: in attesa di pubblicazione del palinsesto A.A. 2022/2023

## **—Esercitazioni e revisioni**

L'accesso alle revisioni è aperto a tutti previa prenotazione via PEO, unico canale ufficiale per stilare l'elenco degli allievi prenotati. In attesa di pubblicazione del palinsesto, orari e giorni di revisione saranno comunicati in questa pagina.

## **—Prerequisiti richiesti**

Conoscenza di base sull'uso del PC, (sistemi operativi Windows e Mac), di internet e posta elettronica. Conoscenza di base del disegno artistico/tecnico e della rappresentazione tridimensionale dello spazio.

#### **—Hardware richiesto**

Essere in possesso di un Pc in cui installare il software di progettazione 2d e 3d, Autocad 2022. Al seguente link è possibile effettuare la registrazione per avere accesso alla versione educational gratuita per usi didattici. https://www.autodesk.it/education/edusoftware/overview?sorting=featured&filters=individual

#### **—Modalità esame**

L'esame è articolato in due fasi. La realizzazione di un render 3d messo a punto a partire da un file 3d fornito dal docente. E, terminato l'ex-tempore, la presentazione da parte del giovane artista dei lavori messi a punto nel corso del laboratorio e raccolti all'interno di un portfolio. Durante la presentazione verranno rivolte delle domande sugli argomenti teorici trattati nel corso, sui comandi del software utilizzato e sul workflow seguito per l'ex-tempore e per le esercitazioni.

#### **—Frequenza delle lezioni**

La frequenza è obbligatoria, non inferiore all'80% della totalità della didattica frontale come previsto da palinsesto, con esclusione dello studio individuale come da Art.10 del DPR n. 212 del 8 luglio 2005.

## **—Contenuti del corso**

- 1. Introduzione al corso: obiettivi formativi e modalità di esame. Introduzione sul programma oggetto di pratica e sulla relativa interfaccia.
- 2. Lezione teorica: il computer nelle arti visive e nella cultura visuale. Scenari e protagonisti. Lezione laboratoriale: l'interfaccia del programma.
- 3. L'apertura e l'importazione dei lavori modellati in 3d all'interno del programma di render. Strumenti e impostazioni.
- 4. Lezione teorica: il computer nelle arti visive e nella cultura visuale. Scenari e protagonisti II . Lezione laboratoriale: metodi di modifica degli oggetti importati e di gestione della scena.
- 5. Lezione laboratoriale | I materiali: applicazione ai modelli tridimensionali e creazione di nuovi materiali. Esercitazione.
- 6. Lezione teorica: il computer nelle arti visive e nella cultura visuale. Scenari e protagonisti III. Lezione laboratoriale | Texture: applicazioni ai materiali applicati, modifiche, mappe opache o di rilievo.
- 7. Lezione laboratoriale | Immagini: applicazioni di immagini sugli oggetti, strumenti, proprietà, metodi, rifrazioni. Esercitazione.
- 8. Lezione teorica: il computer nelle arti visive e nella cultura visuale. Scenari e protagonisti IV. Lezione laboratoriale. Applicare ambienti e sfondi a una scena: caratteristiche qualitative e modifiche. Non esiste luce senza ombra: l'applicazione dei sistemi di illuminazione.
- 9. Lezione laboratoriale | Impostazioni di rendering. Esercitazione.

## **—Testi di riferimento**

L'elenco che segue è di natura indicativa: durante il corso verranno specificate le parti e i concetti da approfondire in questi e in altri testi.

Jei Lee Jo, *Keyshot 3D Rendering*, Packt Publishing Limited, 2012

KeyShot Community | https://www.keyshot.com

AREA Autodesk | https://area.autodesk.com

F. Caraccia (a cura di), *Il Rendering con KeyShot*, Janotech, 2015.

Autodesk Design Academy | https://academy.autodesk.com/

M. Carboni, P. Montani (a cura di), *Lo stato dell'arte. L'esperienza estetica nell'era della tecnica*, Roma-Bari, Laterza 2005.

C. Paul, *Digital Art*, Thames & Hudson, Londra 2008.

E. Reyes, G.P. Châtel, I.K. Zreik (a cura di), *Archiving and Questioning Immateriality*, 5th Computer Art Congress, Europe Productions, Parigi 2016.

C. Biasini Selvaggi, V. Catricalà, *Arte e tecnologia del terzo millennio. Scenari e protagonisti*, Electa, Milano 2020.

## **—Strumenti per studenti con disabilità e/o DSA**

Gli studenti con disabilità e/o DSA (Disturbi Specifici dell'Apprendimento) sono supportati da docenti e tutor attraverso la consulenza con il CInAP (Centro per l'integrazione Attiva e Partecipata).

Gli studenti interessati possono chiedere al docente di riferimento, anche attraverso il proprio tutor dove assegnato, un colloquio personale, mediante mail istituzionale, in modo da programmare insieme obiettivi didattici ed eventuali strumenti compensativi e/o dispensativi, in base alle specifiche esigenze. Tale colloquio sarebbe opportuno che avvenisse prima dell'avvio delle lezioni o comunque non oltre la prima settimana di corso, al fine di attivare eventuali misure a garanzia di pari opportunità sia per le lezioni che per gli esami. Per rivolgersi direttamente al CInAP è possibile utilizzare la mail istituzionale cinap@abacatania.it